## Package 'otinference'

March 7, 2017

Type Package

Title Inference for Optimal Transport

Version 0.1.0

Imports MASS (>= 7.3-45), Rglpk (>= 0.6-2), sm (>= 2.2-5.4), transport  $(>= 0.8-1)$ 

**Suggests** Rcplex  $(>= 0.3.3)$ 

Description Sample from the limiting distributions of empirical Wasserstein distances under the null hypothesis and under the alternative. Perform a two-sample test on multivariate data using these limiting distributions and binning.

License GPL-2

Encoding UTF-8

RoxygenNote 5.0.1

NeedsCompilation no

Author Max Sommerfeld [aut, cre]

Maintainer Max Sommerfeld <max.sommerfeld@mathematik.uni-goettingen.de>

Repository CRAN

Date/Publication 2017-03-07 14:46:11

### R topics documented:

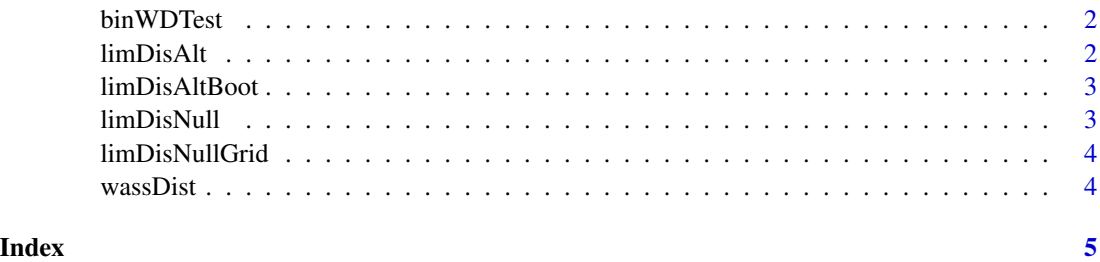

<span id="page-1-0"></span>

#### Description

Two-sample test for multivariate data based on binning.

#### Usage

binWDTest(x, y,  $L = 5$ , B = 100)

#### Arguments

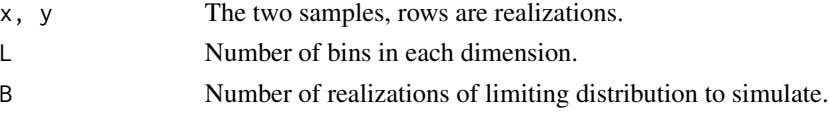

#### Value

p-value.

#### Examples

```
## Not run:
x \le - MASS::mvrnorm(n = 100, mean = c(0, 0), Sigma = diag(1, 2))
y \le - MASS::mvrnorm(n = 100, mean = c(\theta, \theta), Sigma = diag(2, 2))
pVal <- binWDTest(x, y)
## End(Not run)
```
limDisAlt *Sample from the limit distribution under the alternative.*

#### Description

Sample from the limit distribution under the alternative.

#### Usage

 $limDistAlt(B = 1000, r, s, distMat, p = 1)$ 

#### Arguments

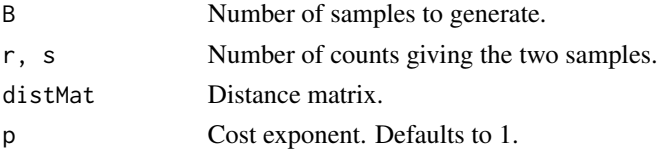

#### <span id="page-2-0"></span>limDisAltBoot 3

#### Value

A vector of samples.

limDisAltBoot *m-out-of-n Bootstrap for the limiting distribution.*

#### Description

m-out-of-n Bootstrap for the limiting distribution.

#### Usage

```
limDistMatrix, s, distMat, B = 1000, p = 1, gamma = 0.9)
```
#### Arguments

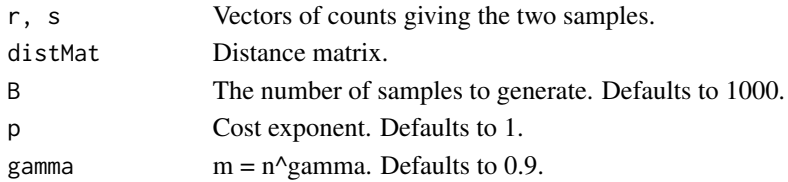

#### Value

A sample from the limiting distribution.

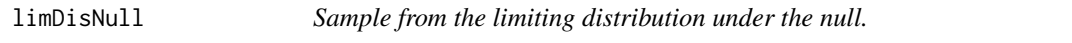

#### Description

Sample from the limiting distribution under the null.

#### Usage

 $limDisNull(B = 500, r, distMat, p = 1)$ 

#### Arguments

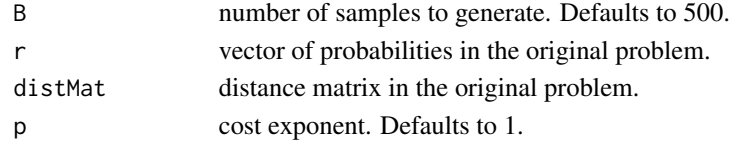

#### Value

A vector of samples.

<span id="page-3-0"></span>

#### Description

Sample from the limiting distribution under the null when the underlying space is a grid.

#### Usage

 $limDisNullGrid(B = 500, r, p = 1)$ 

#### Arguments

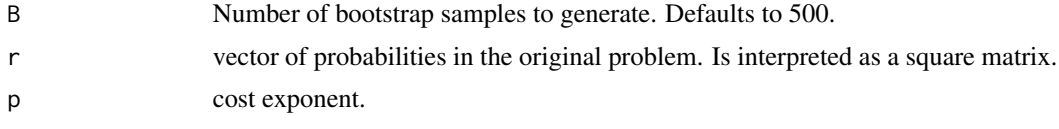

#### Value

A vector of samples.

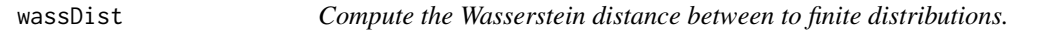

#### Description

Compute the Wasserstein distance between to finite distributions.

#### Usage

wassDist(a, b, distMat, p = 1)

#### Arguments

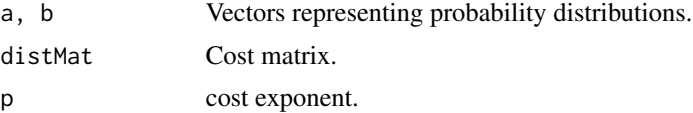

#### Value

The Wasserstein distance.

# <span id="page-4-0"></span>Index

binWDTest, [2](#page-1-0)

limDisAlt, [2](#page-1-0) limDisAltBoot, [3](#page-2-0) limDisNull, [3](#page-2-0) limDisNullGrid, [4](#page-3-0)

wassDist, [4](#page-3-0)